## Fichier:Plotter de d coupe 5.JPG

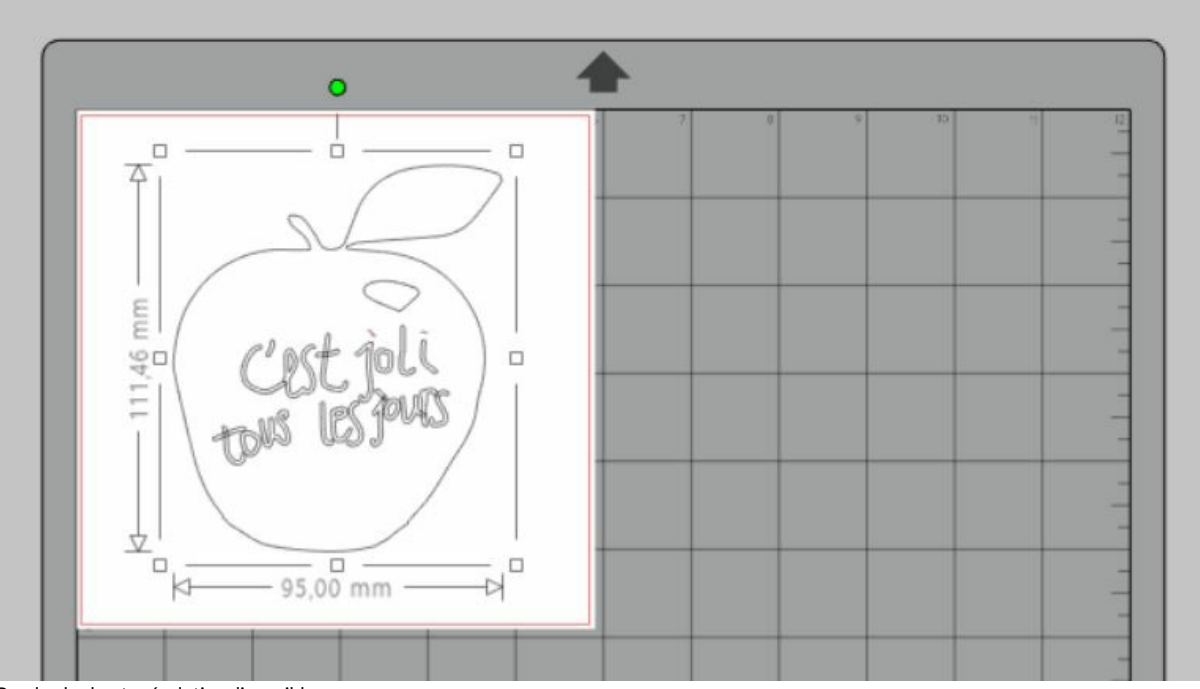

Pas de plus haute résolution disponible.

[Plotter\\_de\\_d\\_coupe\\_5.JPG](https://wikifab.org/images/1/11/Plotter_de_d_coupe_5.JPG) (772 × 432 pixels, taille du fichier : 36 Kio, type MIME : image/jpeg) Plotter\_de\_d\_coupe\_5

## Historique du fichier

Cliquer sur une date et heure pour voir le fichier tel qu'il était à ce moment-là.

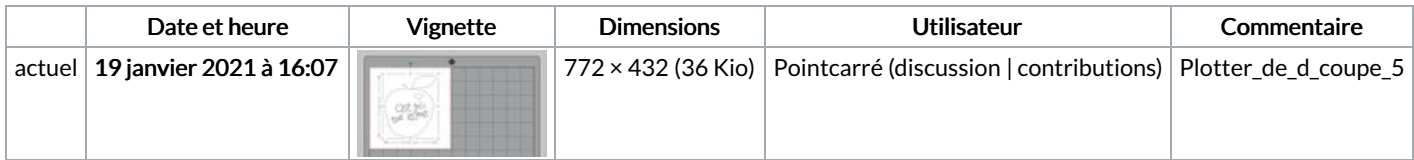

Vous ne pouvez pas remplacer ce fichier.

## Utilisation du fichier

Le fichier suivant est un doublon de celui-ci (plus de [détails](https://wikifab.org/wiki/Sp%25C3%25A9cial:Recherche_fichier_en_double/Plotter_de_d_coupe_5.JPG)) :

[Fichier:Fabrication](https://wikifab.org/wiki/Fichier:Fabrication_de_m%25C3%25A9dailles_5.JPG) de médailles 5.JPG

La page suivante utilise ce fichier :

Plotter de découpe - Caméo [Silouhette](https://wikifab.org/wiki/Plotter_de_d%25C3%25A9coupe_-_Cam%25C3%25A9o_Silouhette)

## Métadonnées

Ce fichier contient des informations supplémentaires, probablement ajoutées par l'appareil photo numérique ou le numériseur utilisé pour le créer. Si le fichier a été modifié depuis son état original, certains détails peuvent ne pas refléter entièrement l'image modifiée.

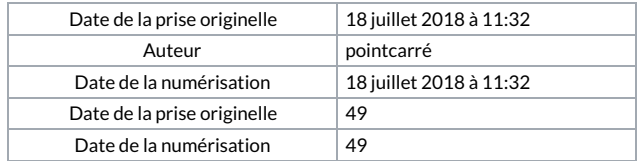